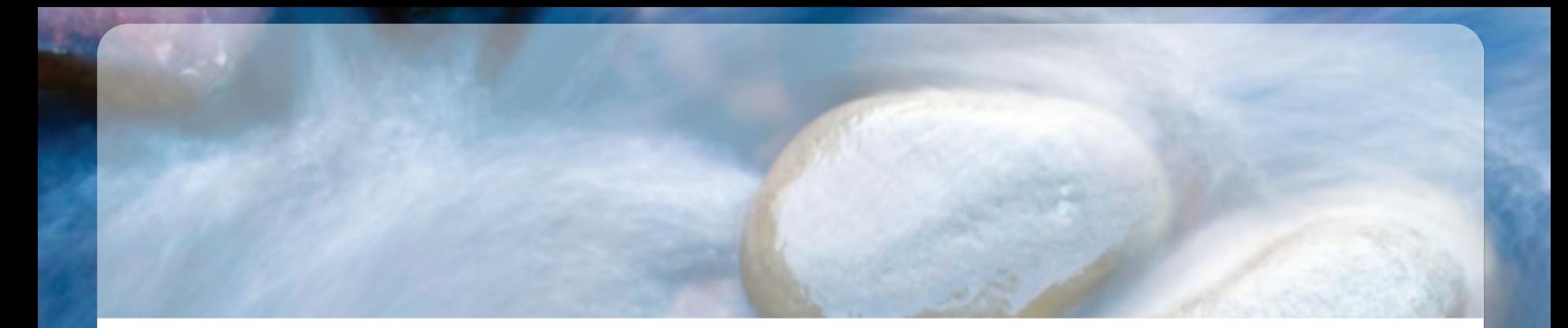

## http://bit.ly/restjfokus

# **RESTful Domain Application Protocols**

Ian Robinson

http://ian**S**robinson.com @ian**S**robinson ian**S**robinson@gmail.com

**ThoughtWorks®** 

#### **Pick your path**

# **Steve Jackson and Ian Livingstone**

An original fantasy adventure in which YOU are the hero! Complete with combat system, monster encounters and score sheet

#### $79 - 80$

hinges. Listening at the door, you hear strange mutterings and the clatter of what could be pots and pans. Whatever is in there, there are several of them. Do you want to go through the door (turn to 159) or turn back (turn to 237)?

79<br>The passageway ends in front of you in a dead end If you wish to search for secret passageways, turn to 137. If not, return to the crossroads at 267

ORIGINAL

The key fits the lock and opens the door You find<br>yourself in a large boathouse. Various boats, in different stages of construction, are lying around Apart from the door behind you there is another in the north wall. As you enter, the Skeletons stop their work and crane their bony necks around to look at you. They pick up planks of wood and hammers and advance towards you There are five of them. Do you.

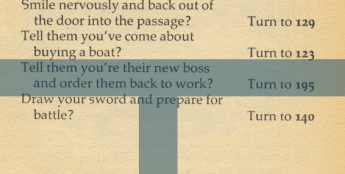

#### $195 - 197$

flies through the air directly at him, stops centimetres from his chest and falls to the floor. He looks up and smiles at you with an evil, gloating smile. What can you do:

Draw your sword and advance? Turn to 142 Try something else from your backpack? Turn to 105

#### 195

This is a rather unlikely story, considering that they see very few humans around. Nevertheless, Skeletons are pretty dim - you knew this and that's why you tried the story. Roll one die. If you roll a 1 or 2, they don't believe you and keep on advancing. Turn to 140.

A 3 or 4 means that they aren't sure, and send two of their number off through the north door whilst the rest hold you at bay with their weapons. Turn to 164

A roll of 5 or 6 means they've believed you and they all get back to work! Turn to g. Add 2 LUCK points

#### 196

You search the room. Try as you may you cannot find the secret switch to open the door in the bookshelf - the old man must have locked it from the inside. You do find 5 Gold Pieces in a drawer in the table. You decide to return to the junction to the south Turn to 280

197<br>At the top of the stairs the passage turns sharply to

## **Executing a specialism in a generalized way**

## *Warlock(of(Firetop(Mountain(***Protocol**

- Go north
- Defeat goblin
- Take key
- Unlock door
- Go east
- Solve riddle

## *Fighting(Fantasy(***Transfer(Protocol**

- Numbered prose paragraphs
- Multiple choices keyed to numbered paragraphs

## **The hypermedia constraint**

# Hypermedia

**As** 

the

## Engine  $of$

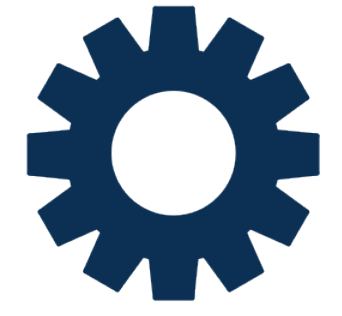

**Application( State**

## **Procurement(**

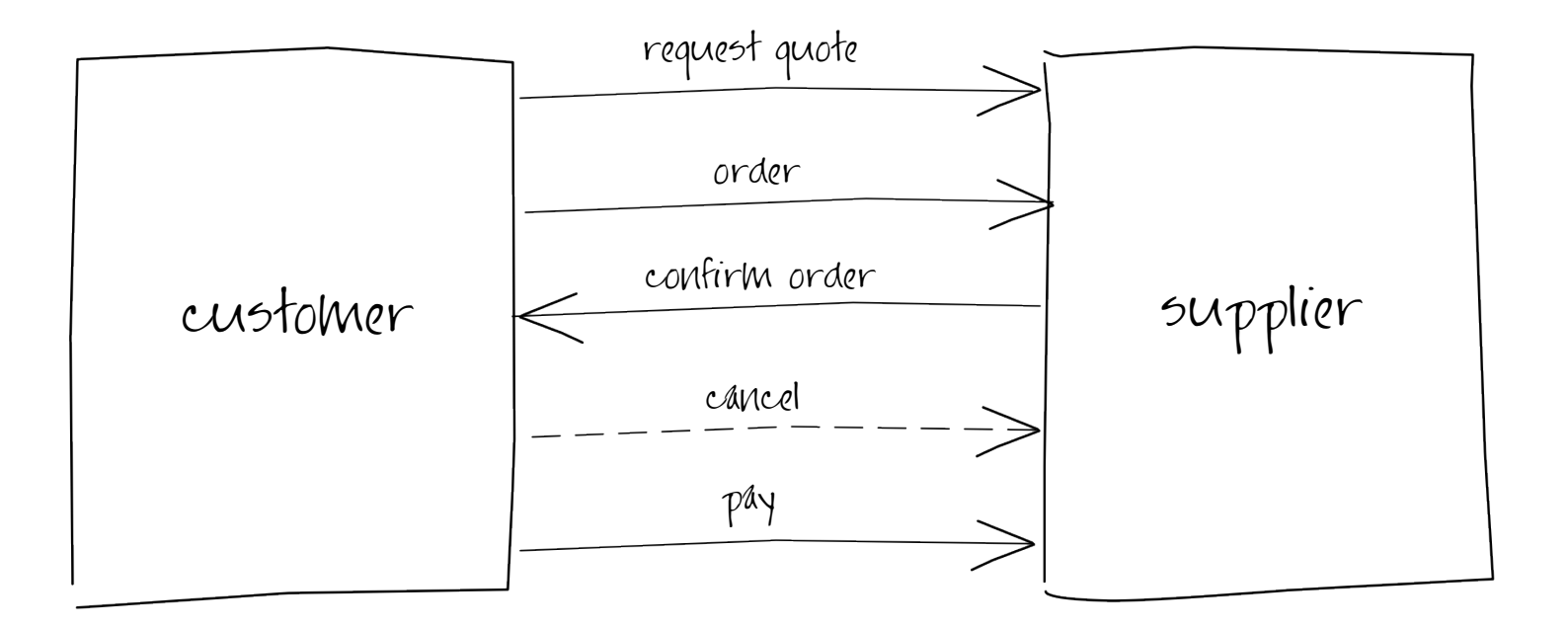

## **Procurement application state transitions**

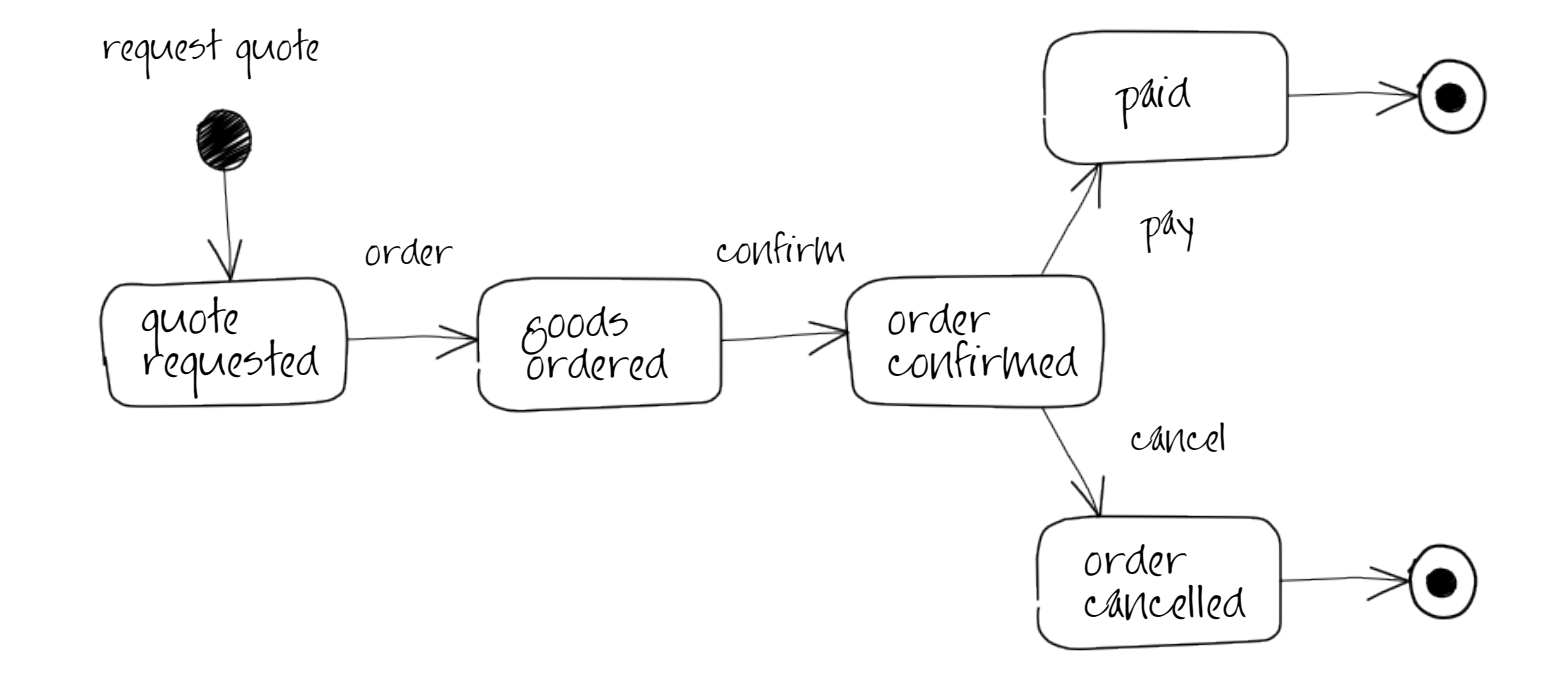

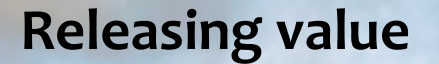

# **Application**

## **Application( Protocol Application( State**

## **Example: Procurement App**

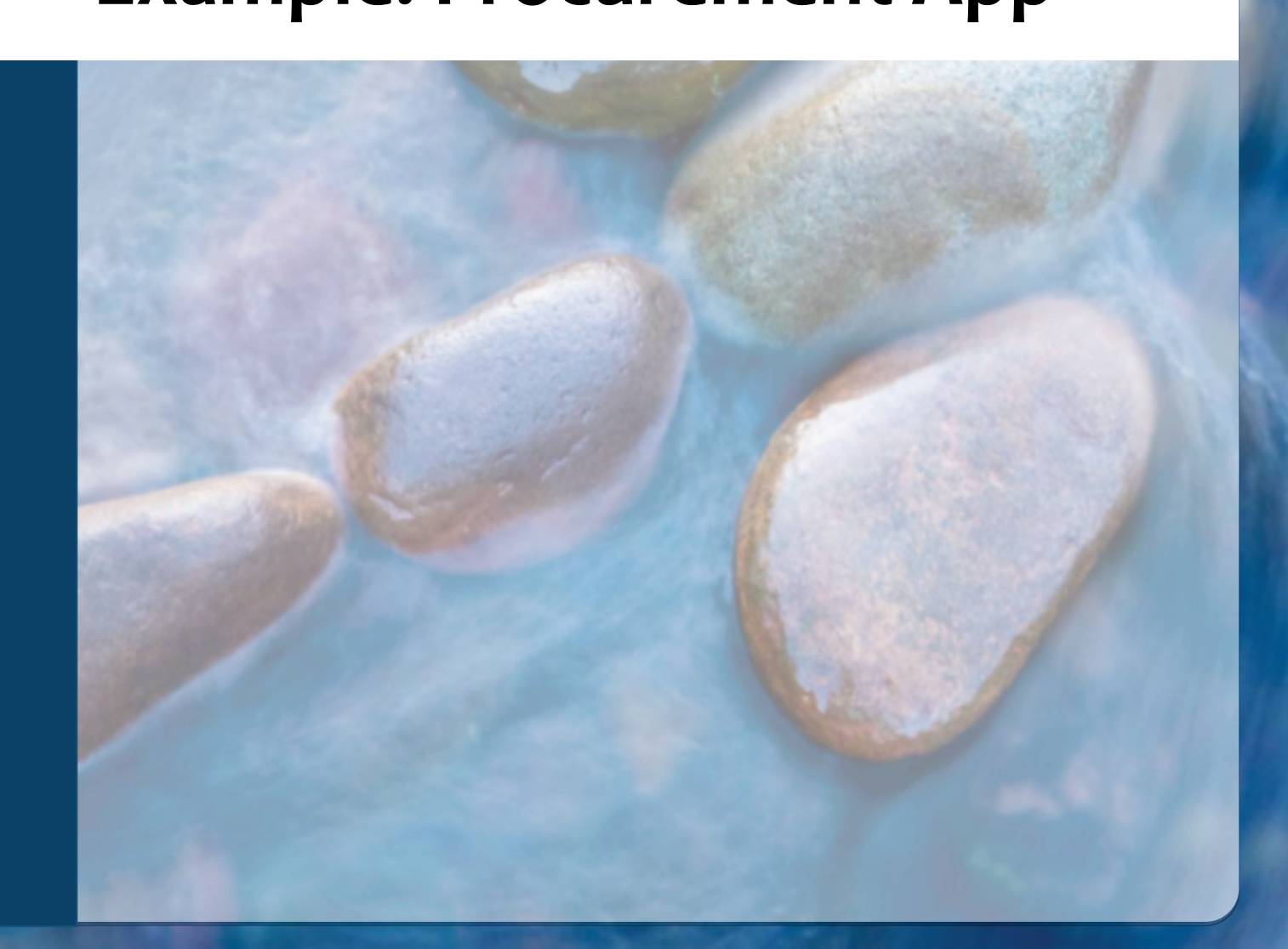

### **Application start**

#### **Request(**

GET /shop HTTP/1.1 Host: restbucks.com

#### **Response(**

HTTP/1.1 200 OK Date: Mon, 26 Jul 2010 10:00:00 GMT **Cache-Control: public, max-age=86400** Content-Type: application/restbucks+xml Content-Length: ...

```
<shop xmlns="http://schemas.restbucks.com/shop"
   xmlns:rb="http://relations.restbucks.com/">
   <link rel="rb:rfq"
         href="http://restbucks.com/request-for-quote"
         type="application/restbucks+xml"/>
</shop>
```
#### **Links and semantic context**

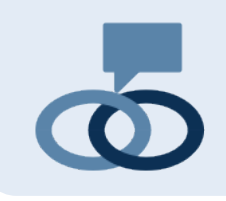

<link **rel="payment"** href="https://payments.example.org/payments/1010" type="application/xhtml+xml"/>

<link **rel="rb:rfq"** href="http://restbucks.com/request-for-quote" type="application/restbucks+xml"/>

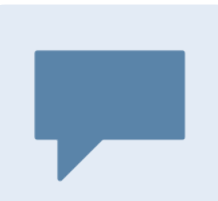

## **Registered(**

payment Indicates a resource where payment is accepted

## **Extension(**

rb:rfq

Indicates a resource where a quote can be requested

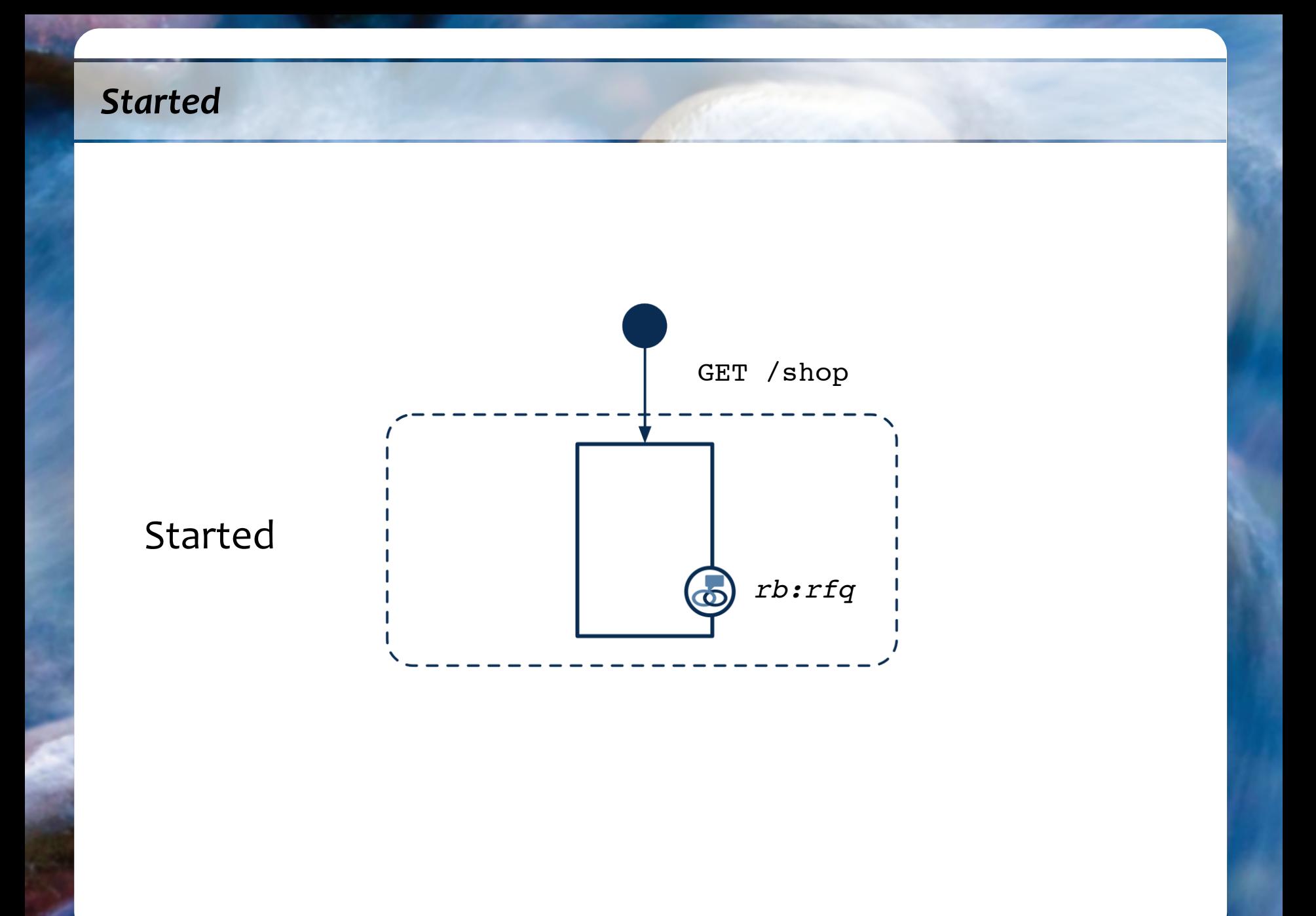

## **Design strategies**

## **Entry point**

Advertise capabilities

## **Caching(**

Store infrequently changing representations closer to client

#### **Get request-for-quote form**

#### **Request(**

GET /request-for-quote HTTP/1.1 Host: restbucks.com

#### **Response(**

```
HTTP/1.1 200 OK
Date: Mon, 26 Jul 2010 10:00:05 GMT
Cache-Control: public, max-age=86400
Content-Type: application/restbucks+xml
Content-Length: ...
```

```
<model xmlns="http://www.w3.org/2002/xforms"
   schema="http://schemas.restbucks.com/shop.xsd">
   <instance/>
   <submission
     resource="http://restbucks.com/quotes" 
     method="post" 
     mediatype="application/restbucks+xml"/>
</model>
```
#### **Control data (forms)**

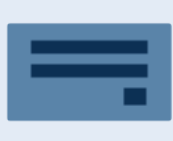

## **HTML(**

```
<form name="input" 
   action="/registration" 
   method="post"
   enctype="application/x-www-form-urlencoded">
   <input type="text" name="user" />
   <input type="submit" value="Submit" />
</form>
```
## **XForms**

```
<model xmlns="http://www.w3.org/2002/xforms"
   schema="http://schemas.restbucks.com/rfq.xsd">
   <instance/>
   <submission
     resource="http://restbucks.com/quotes" 
     method="post" 
     mediatype="application/restbucks+xml"/>
</model>
```
### **Submit request for quote**

#### **Request(**

```
POST /quotes HTTP/1.1
Host: restbucks.com
Content-Type: application/restbucks+xml
Content-Length: ...
```
<shop xmlns="http://schemas.restbucks.com/shop"> <items>

<item>

 <description>Costa Rica Tarrazu</description> <amount>250g</amount>

 $\langle$ item $\rangle$ 

<item>

 <description>Elephant Beans</description> <amount>250g</amount>

 $\langle$ item $\rangle$ 

```
 </items>
```
</shop>

#### **Return quote**

#### **Response(**

**HTTP/1.1 201 Created** Date: Mon, 26 Jul 2010 10:01:00 GMT **Location: http://restbucks.com/quotes/1234** Content-Type: application/restbucks+xml Content-Length: ...

```
<shop xmlns="http://schemas.restbucks.com/shop"
   xmlns:rb="http://relations.restbucks.com/">
   <items>
     <item>...</item>
     <item>...</item>
   </items>
   <link rel="self"
         href="http://restbucks.com/quotes/1234"
         type="application/restbucks+xml"/>
   <link rel="rb:order-form"
         href="http://restbucks.com/order-forms/1234"
         type="application/restbucks+xml"/>
\langle shop\rangle
```
## **Started to Quote Requested**

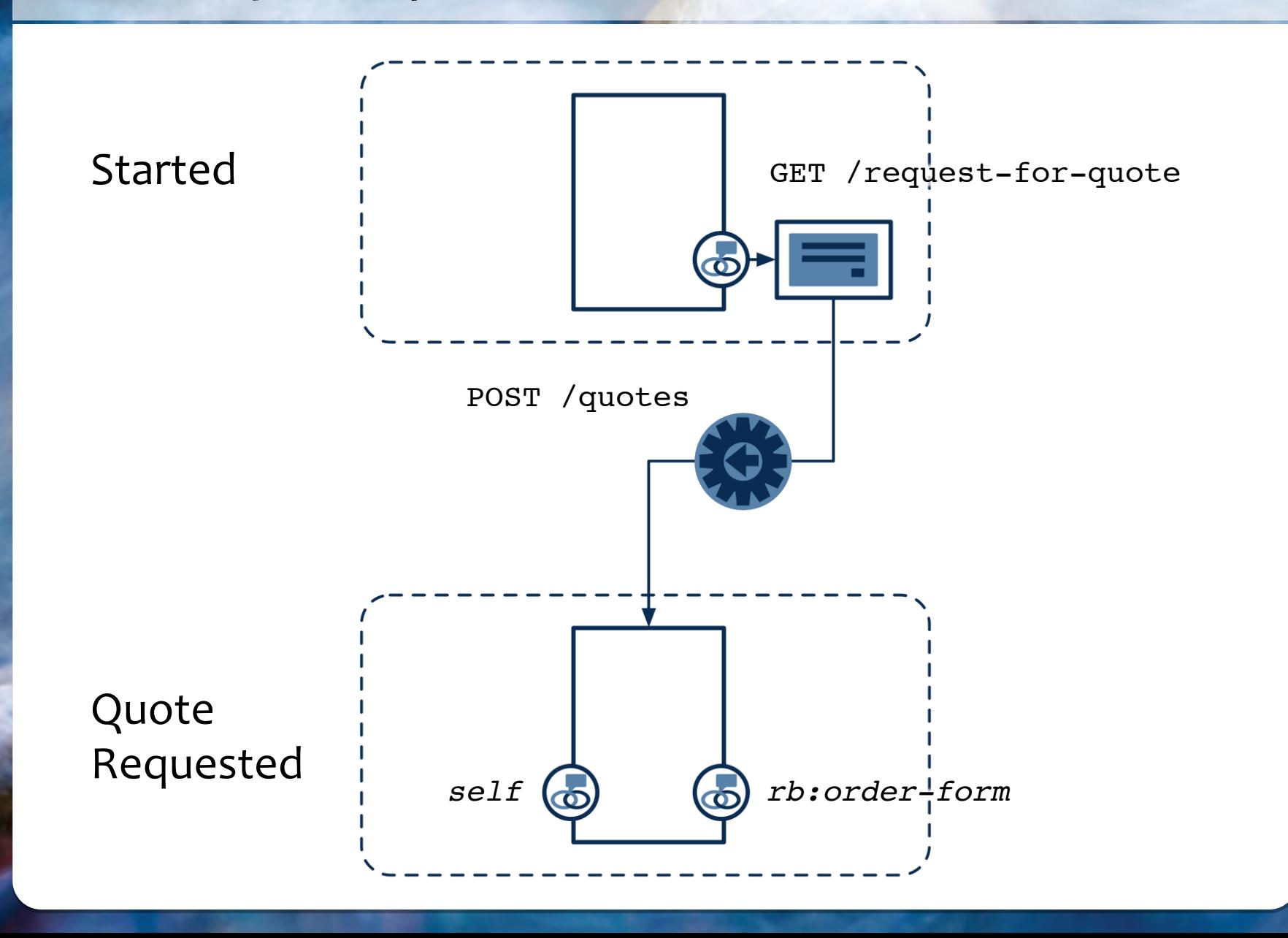

## **Design strategies**

## **Typed link to form**

Link relation describes meaning of form in context of current representation\$

## **Inline control data**

Form provides inline control data—HTTP idioms

## **Collection(**

POST form to collection resource

## **Navigate to order form**

#### **Request(**

GET /order-forms/1234 Host: restbucks.com

#### **Return order form**

#### **Response(**

HTTP/1.1 200 OK Cache-Control: public Date: Mon, 26 Jul 2010 10:01:05 GMT Expires: Mon, 02 Aug 2010 10:01:00 GMT Content-Type: application/restbucks+xml Content-Length: ... **Content-Location: http://restbucks.com/quotes/1234**

```
<model xmlns="http://www.w3.org/2002/xforms">
   <instance>
     <shop xmlns="http://schemas.restbucks.com/shop">
       <items>...</items>
       <link rel="self"
             href="http://restbucks.com/quotes/1234"
             type="application/restbucks+xml"/>
    \langle shop\rangle </instance>
   <submission
     resource="http://restbucks.com/orders?c=99fe97e1
       ➥ &s=k2awEpciJkd2X8rt3NmgDg8AyUo%3D" 
     method="post" 
     mediatype="application/restbucks+xml"/>
</model>
```
## Resources adapt the domain for hypermedia clients

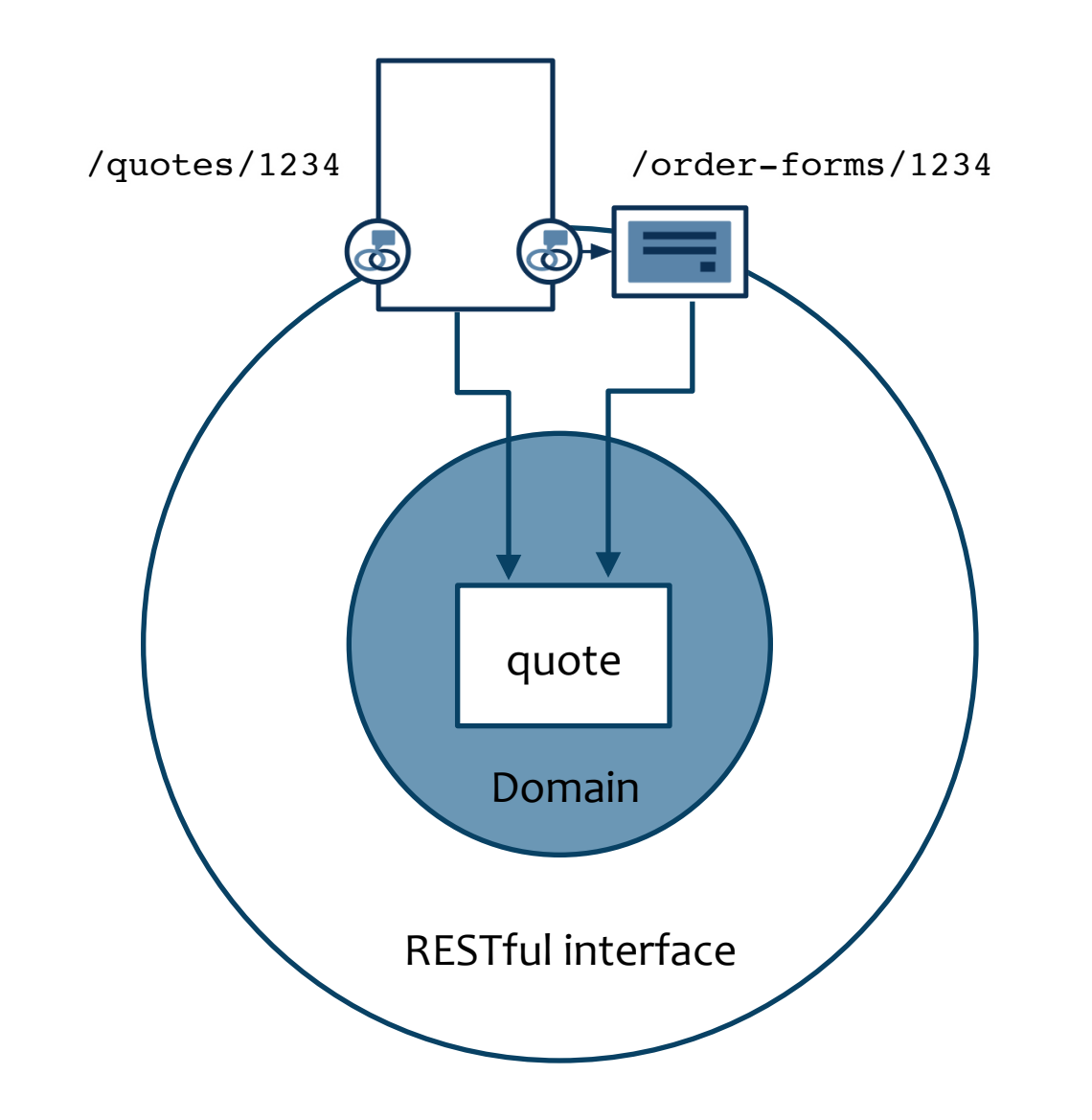

### **Submit order form**

#### **Request(**

```
POST /orders?c=99fe97e1&s=k2awEpciJkd2X8rt3NmgDg8AyUo%3D HTTP/1.1
Host: restbucks.com
Content-Type: application/restbucks+xml
Content-Length: ...
<shop xmlns="http://schemas.restbucks.com/shop">
   <items>
    \langleitem\rangle <description>Costa Rica Tarrazu</description>
       <amount>250g</amount>
       <price currency="GBP">4.40</price>
    \langleitem\rangle <item>
       <description>Elephant Beans</description>
       <amount>250g</amount>
       <price currency="GBP">5.30</price>
    \langleitem\rangle </items>
   <link rel="self"
         href="http://restbucks.com/quotes/1234"
         type="application/restbucks+xml"/>
</shop>
```
#### **Indicate order submitted successfully**

#### **Response(**

**HTTP/1.1 202 Accepted** Cache-Control: no-store Date: Mon, 26 Jul 2010 10:02:00 GMT **Location: http://restbucks.com/orders/9876** Content-Type: application/restbucks+xml Content-Length: ...

<shop xmlns="http://schemas.restbucks.com/shop" xmlns:rb="http://relations.restbucks.com/"> <status>Initializing</status> <link rel="rb:order" href="http://restbucks.com/orders/9876" type="application/restbucks+xml"/> </shop>

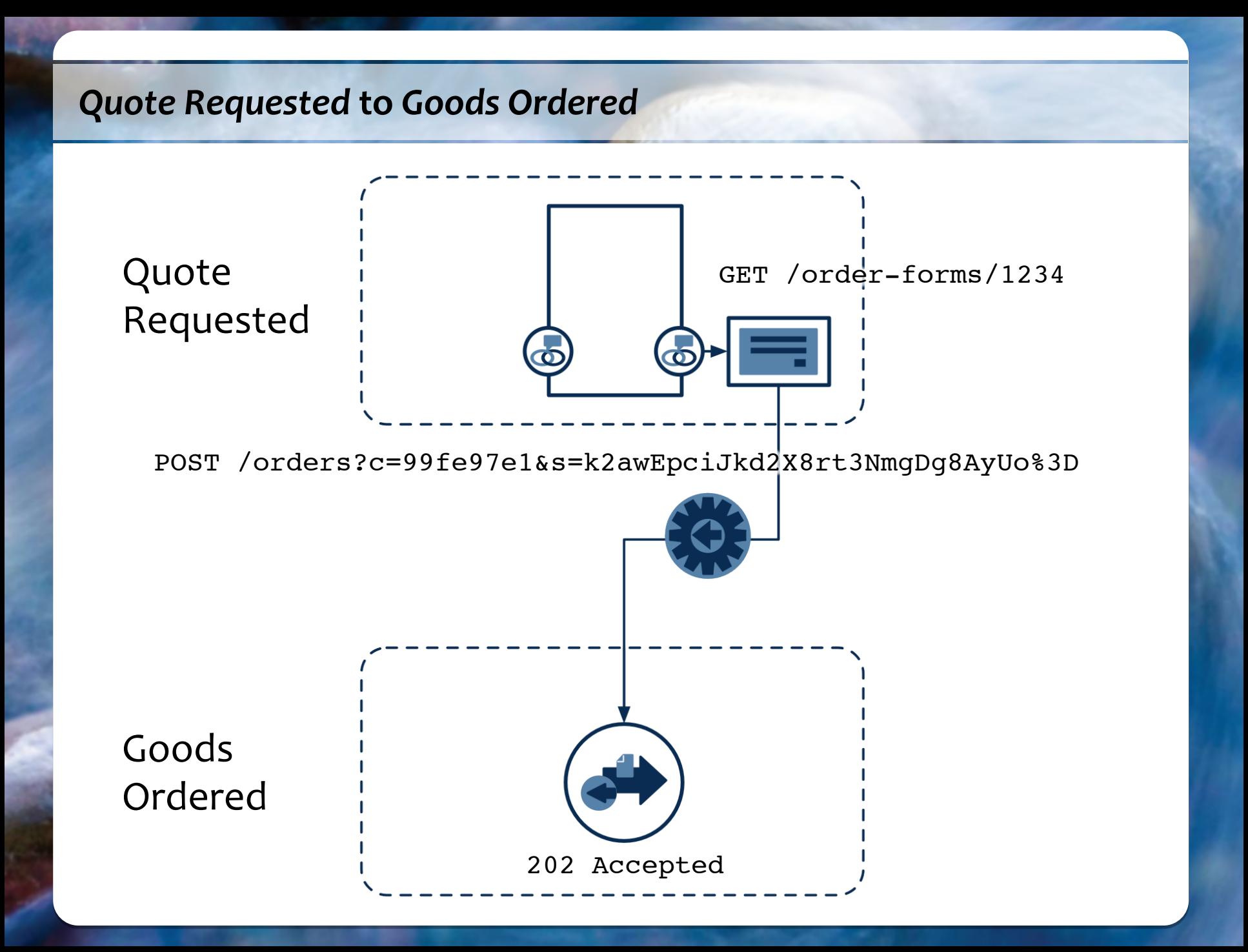

### **Design strategies**

## **Prefilled form**

Alternate representation of quote data, adapted for submitting an order

## **One-time URI**

Tamper proofing

## **202(Accepted(**

Long-running operations Successfully accepted request but result is not immediately available

## **Check state of order**

#### **Request(**

GET /orders/9876 HTTP/1.1 Host: restbucks.com

#### **Response(**

HTTP/1.1 404 Not Found

## **Check state of order again**

#### **Request(**

GET /orders/9876 HTTP/1.1 Host: restbucks.com

#### **Return order**

#### **Response(**

```
HTTP/1.1 200 OK
Cache-Control: public, max-age=0
Date: Mon, 26 Jul 2010 10:05:00 GMT
ETag: "4d3e88c9"
Content-Type: application/restbucks+xml
```

```
<shop xmlns="http://schemas.restbucks.com/shop"
   xmlns:rb="http://relations.restbucks.com/">
  <status>Awaiting Payment</status>
   <items>...</items>
   <link rel="self"
         href="http://restbucks.com/orders/9876"
         type="application/restbucks+xml"/>
```

```
 <link rel="rb:quote"
       href="http://restbucks.com/quotes/1234"
       type="application/restbucks+xml"/>
```

```
 <link rel="payment"
```

```
 href="https://example.org/payments/1010"
 type="application/xhtml+xml"/>
```

```
 <link rel="rb:cancellation"
       href="http://restbucks.com/orders/9876/cancel"
       type="application/restbucks+xml"/>
```

```
</shop>
```
#### **ETag header**

Opaque "checksum" of resource state When resource changes, entity tag changes Strategies: hash, file attribute, GUID, version number, etc.

## **Conditional GET**

If-None-Match: <etag value> "Return a full response only if the resource has changed" 304 Not Modified

## **Conditional POST/PUT**

If-Match: <etag value> "Process this request only if the resource hasn't changed" 412 Precondition Failed

## *Goods(Ordered(***to(***Order(Confirmed(*

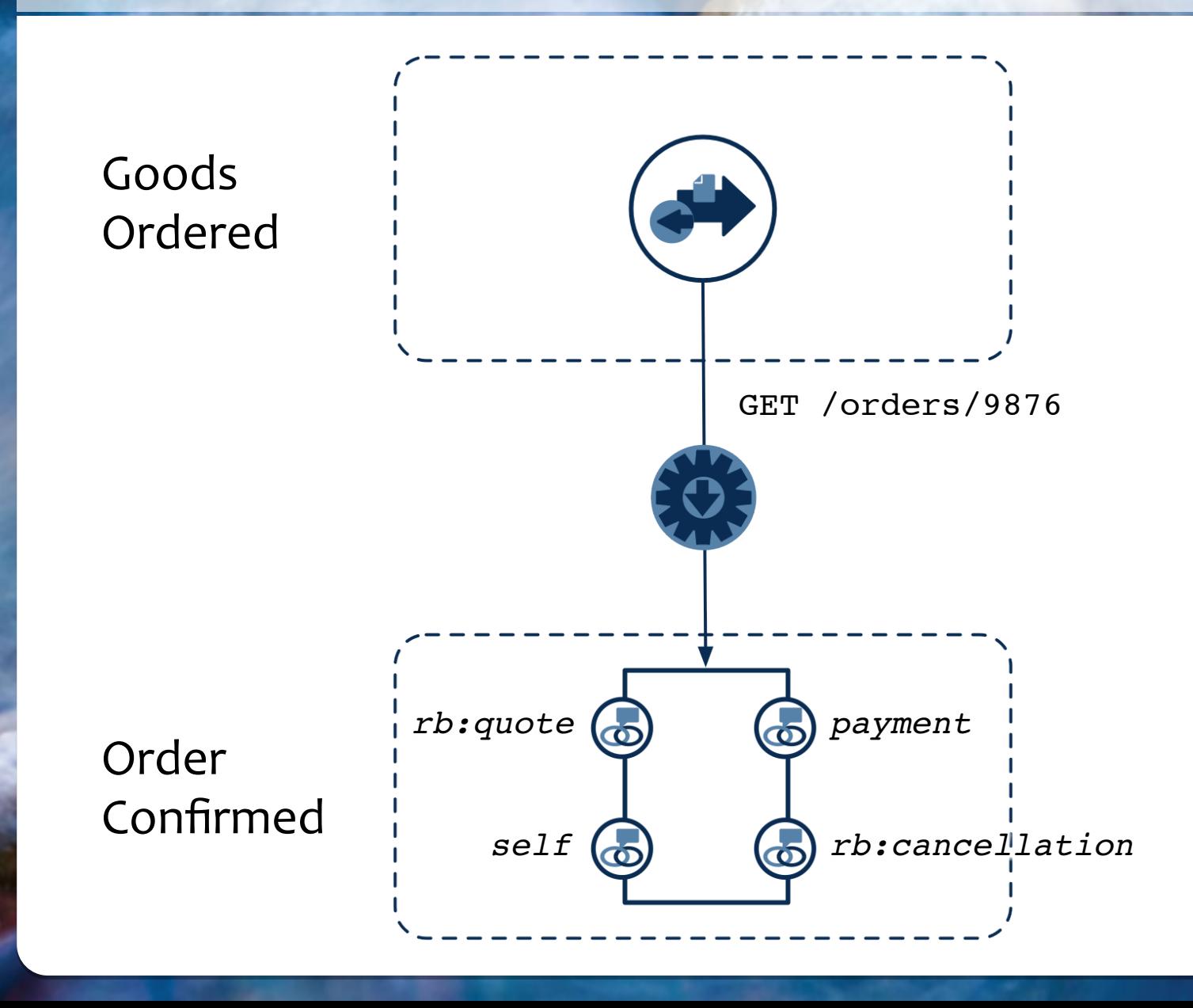

## **Design strategies**

## **Polling(**

Client guarantees delivery of notification

## **ETag(**

Efficient re-querying

## **Cache but revalidate strategy**

Tradeoff between bandwidth usage and consistency

## **Navigate to payment form**

#### **Request(**

GET https://example.org/payments/1010 HTTP/1.1

#### **Return payment form**

#### **Response(**

HTTP/1.1 200 OK Cache-Control: no-store Date: Mon, 26 Jul 2010 10:05:05 GMT **Content-Type: application/xhtml+xml** Content-Length: ...

```
<html xmlns="http://www.w3.org/1999/xhtml">
   <head>
    <title>Payment</title>
   </head>
   <body>
     <form method="post" 
       action="https://example.org/payments/1010" 
       enctype="application/x-www-form-urlencoded">
       <input type="text" name="card-type"/>
       <input type="text" name="name"/>
       <input type="text" name="card-number"/>
       <input type="text" name="security-code"/>
       <input type="submit" value="Submit"/>
     </form>
   </body>
</html>
```
## **Submit payment details**

#### **Request(**

POST https://example.org/payments/1010 HTTP/1.1 Content-Type: application/x-www-form-urlencoded Content-Length: ...

card-type=Visa+Debit&name=MR+JOHN+SMITH

➥ &card-number=4876512418675010&security-code=212

### **Confirm payment**

#### **Response(**

HTTP/1.1 200 OK Cache-Control: no-store Date: Mon, 26 Jul 2010 10:06:00 GMT Content-Type: application/xhtml+xml Content-Length: ...

<html xmlns="http://www.w3.org/1999/xhtml"> <head> <title>Payment Confirmation</title> </head> <body> <form method="post" action="http://restbucks.com/payments/9876" enctype="application/x-www-form-urlencoded"> **<input type="hidden" name="confirmation-id">6a0806ca</input>** <input type="continue" value="Continue"/> </form> </body> </html>

## **Notify Restbucks**

#### **Request(**

POST /payments/9876 HTTP/1.1 Host: restbucks.com Content-Type: application/x-www-form-urlencoded Content-Length: ...

confirmation-id=6a0806ca

#### **Response(**

**HTTP/1.1 303 See Other** Date: Mon, 26 Jul 2010 10:06:02 GMT **Location: http://restbucks.com/orders/9876**

## **Get order**

#### **Request(**

GET /orders/9876 HTTP/1.1 Host: restbucks.com **If-None-Match: "4d3e88c9"**

#### **Return order**

#### **Response(**

```
HTTP/1.1 200 OK
Cache-Control: public, max-age=0
Date: Mon, 26 Jul 2010 10:06:05 GMT
ETag: "5612cfaa"
Content-Type: application/restbucks+xml
Content-Length: ...
```
<shop xmlns="http://schemas.restbucks.com/shop" xmlns:rb="http://relations.restbucks.com/"> **<status>Paid</status>** <items> <item>...</item> <item>...</item> </items> <link rel="self" href="http://restbucks.com/orders/9876" type="application/restbucks+xml"/> <link rel="rb:quote" href="http://restbucks.com/quotes/1234" type="application/restbucks+xml"/>

</shop>

## **Order Confirmed to Paid**

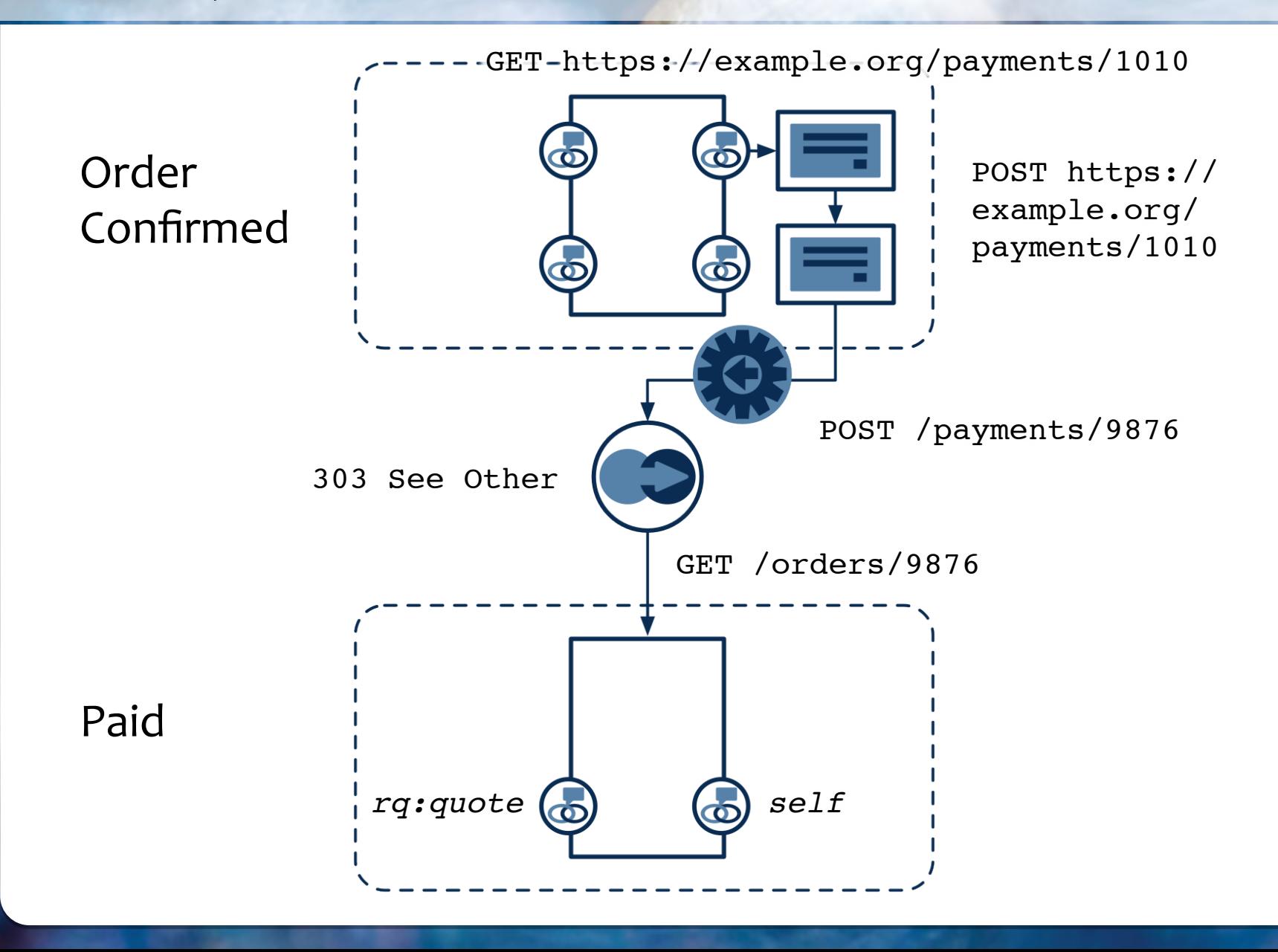

## **Protocol and media type composition**

3rd party resources and protocol

## **Idempotent POST**

Implement idempotency on server side Client still expects POST to be non-idempotent 405 Method Not Allowed for subsequent POSTs

## Resource state as a function of state of other resources

Order state partly function of state of payment resource

## **Enriching and transitioning application state**

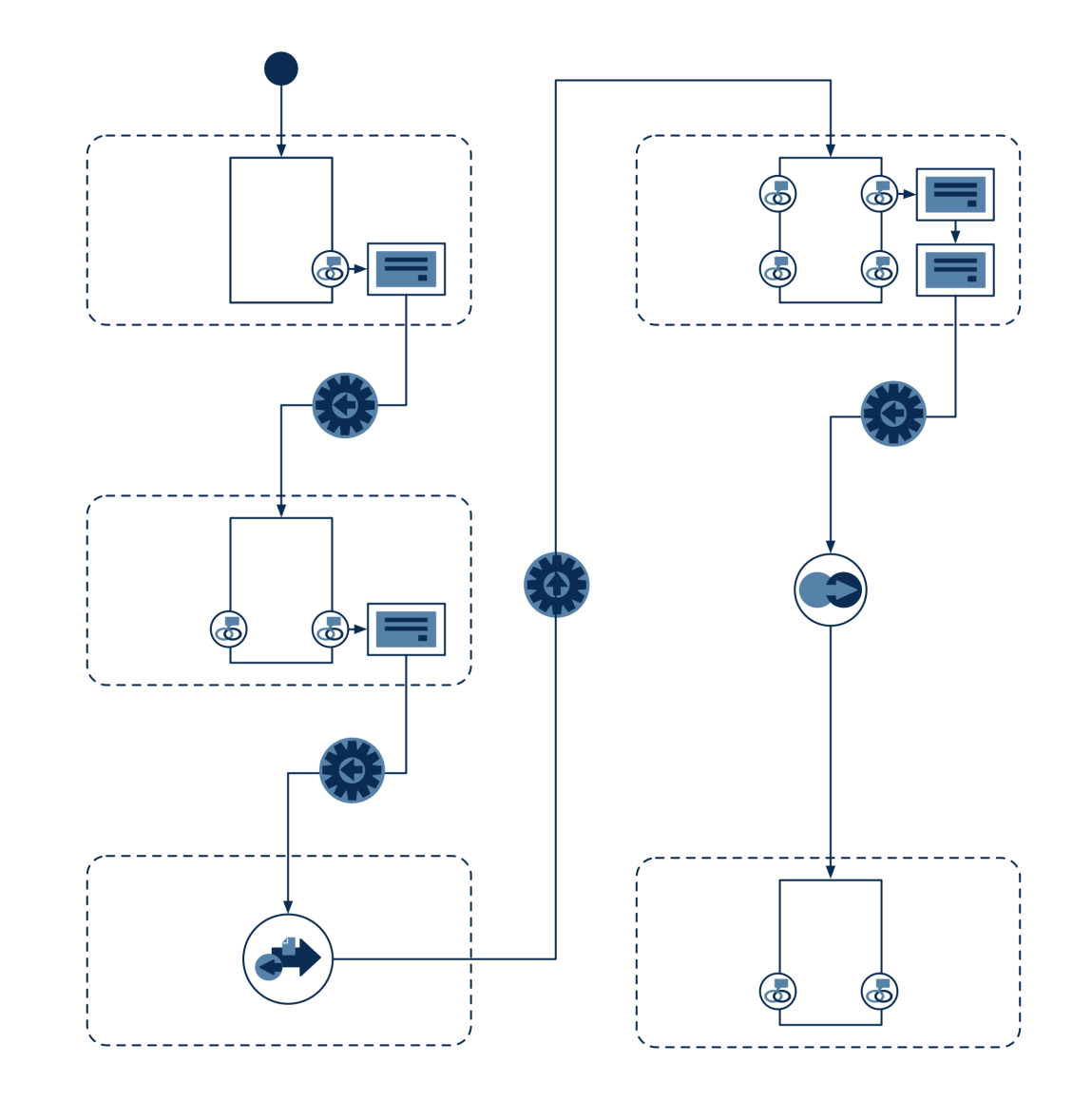

## **RESTful API**

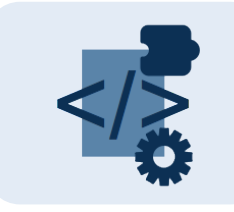

## **Media Types**

Representation formats Hypermedia controls Processing models

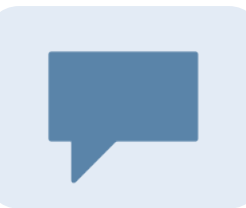

## **Link Relations**

Semantic context for links

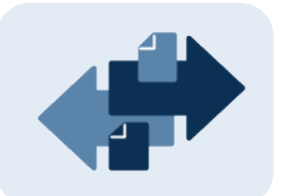

## **HTTP Idioms**

Coordinate data transfer

#### **Procurement API**

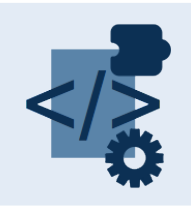

## **Media Types**

application/restbucks+xml application/xhtml+xml

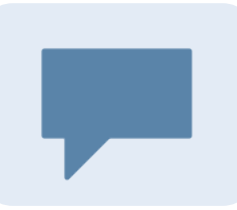

## **Link relations**

self payment

## **application/restbucks+xml**

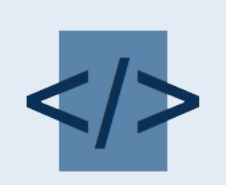

## **Schemas(**

http://schemas.restbucks.com/shop

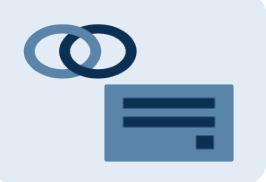

## **Hypermedia controls**

 $\langle$ link> element XForms 1.1

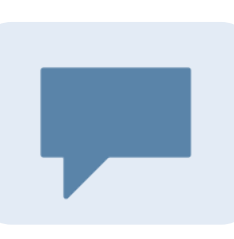

## **Link relations**

rb:quote rb:cancellation rb:orderrb:rfq

rb:order-form

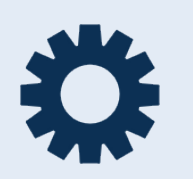

## **Processing model**

XForms 1.1 Core

## **Thank** you

http://ian**S**robinson.com @ian**S**robinson ian**S**robinson@gmail.com**ThoughtWorks®** 

## **REST In Practice**

Hypermedia and Systems Architecture

/THEORY/IN/PRACTICE

O REILLY

Jim Webber, Savas Parastatidis, and Jan Robinson

### **Benefits(**

## **Decoupled(**

Client not bound to proprietary operations or protocols "Workflow" can be evolved independently of clients

## **Distributed(**

Fewer bottlenecks Dedicate processing resource only where necessary Easily incorporate  $3<sup>rd</sup>$  party resources

## **Divide and conquer**

Discrete, simple, easily tested resources

## **Commodity platform**

HTTP clients, server frameworks, Web servers

## **Agents, events and hypermedia event handlers**

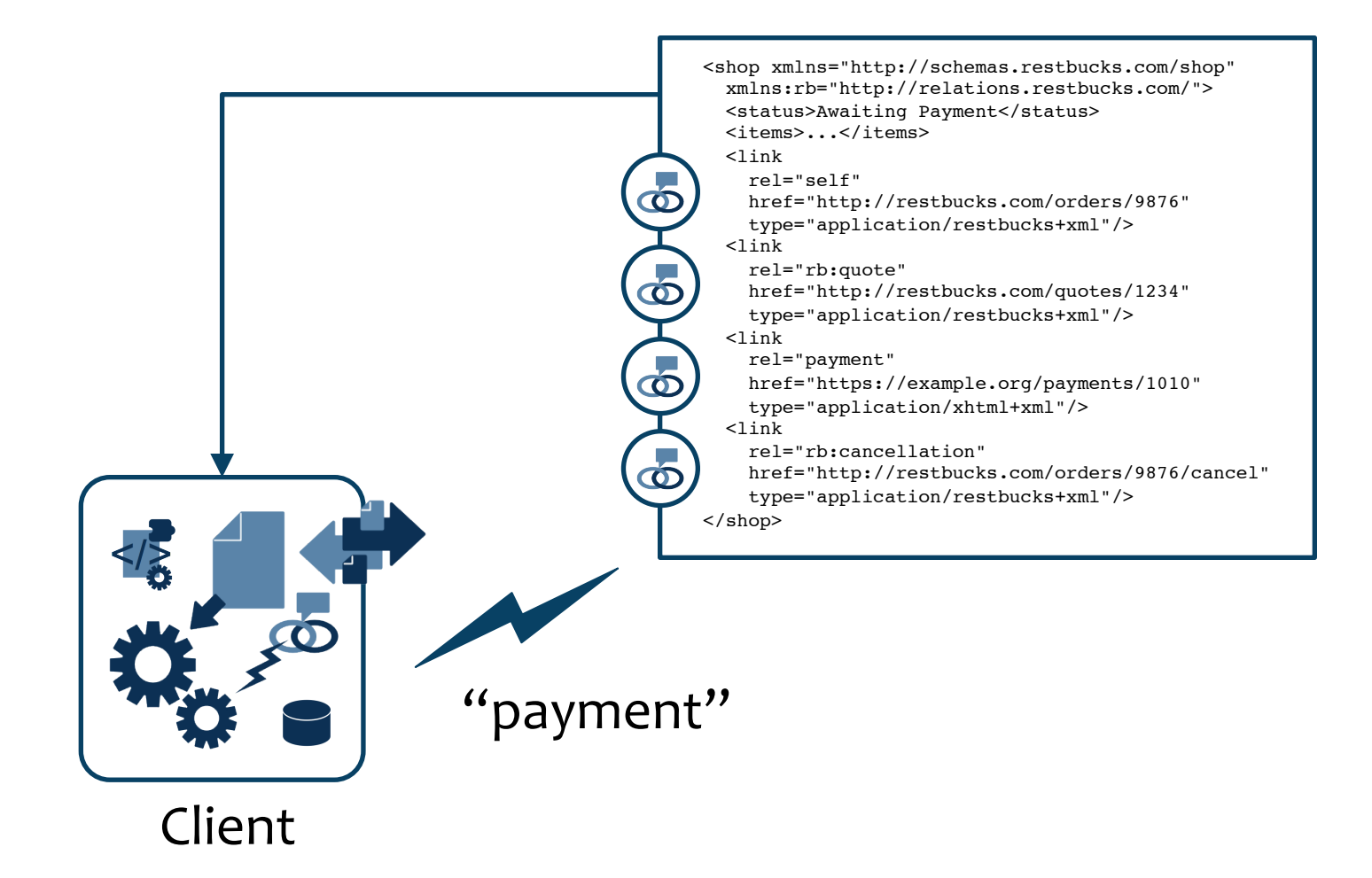

## Who applies the protocol?

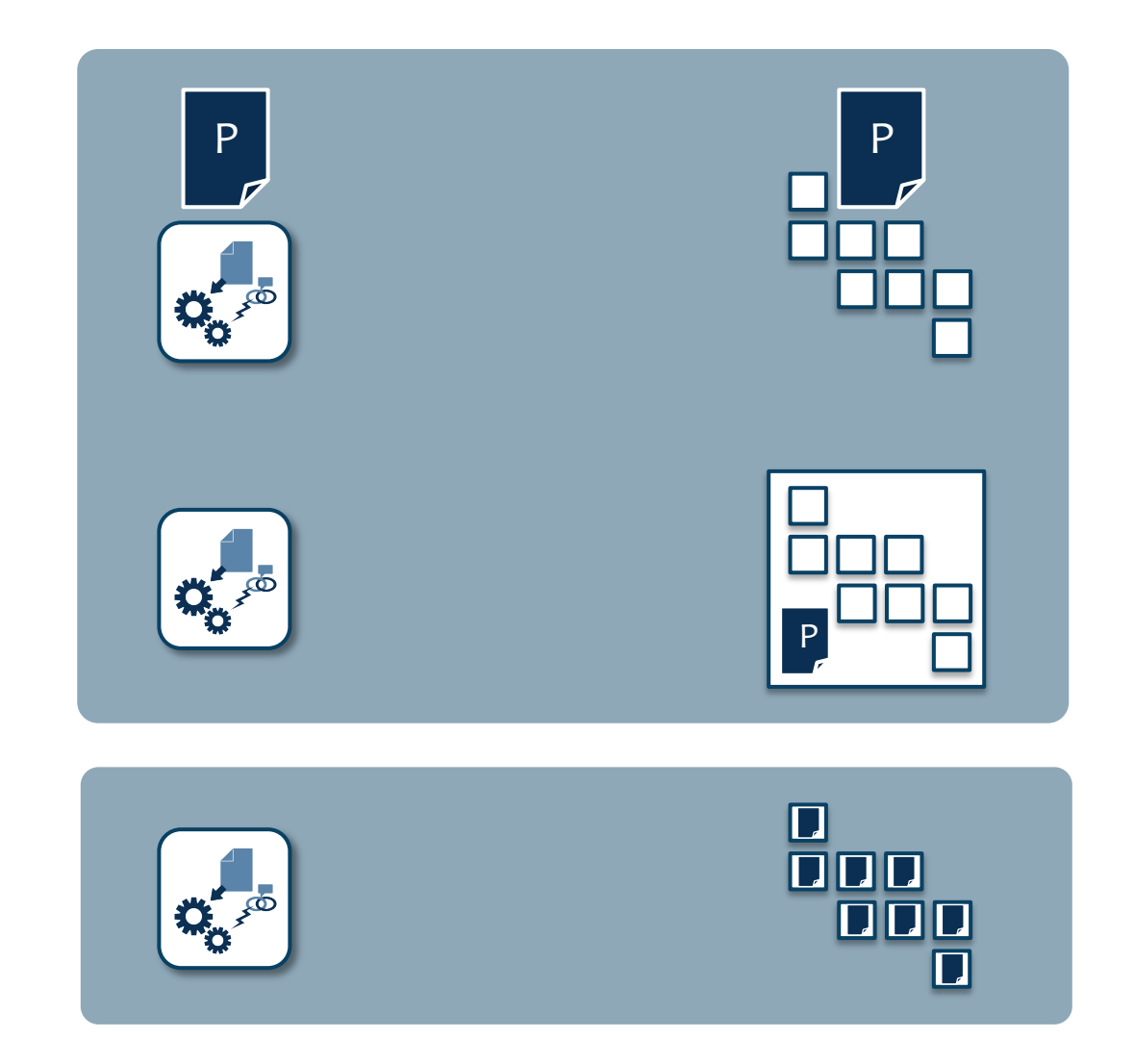

#### Strong coupling

"Orchestration" Application state **Bottleneck** 

"Choreography" Resource state Distributable\$ Discretely testable

## RESTful interface adapts your domain for the Web

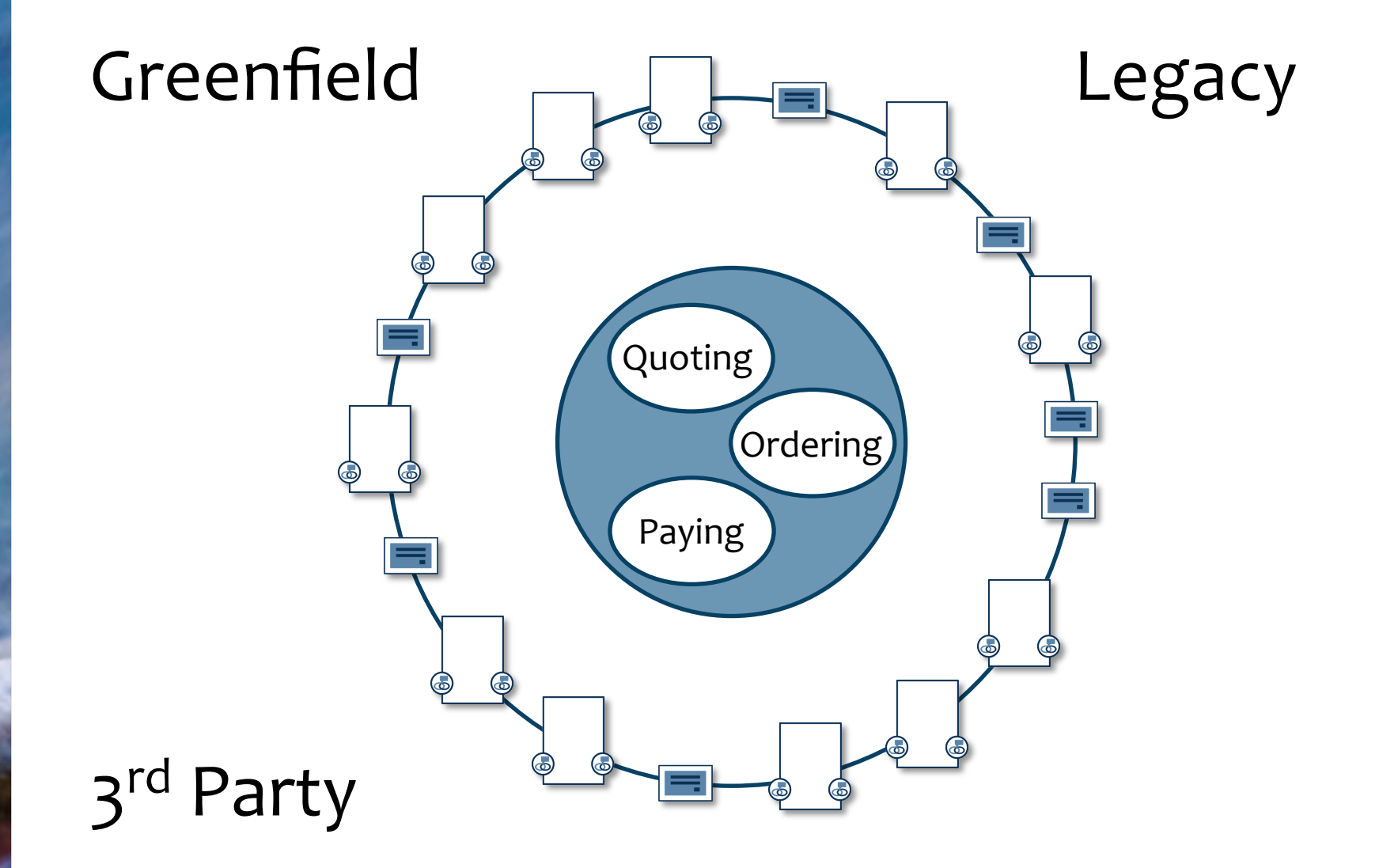

#### **Who am I?**

## **Thought**Works®

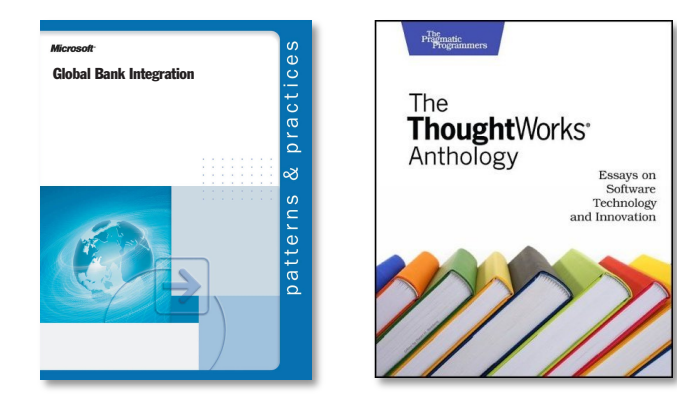

http://ian**S**robinson.com @ian**S**robinson ian**S**robinson@gmail.com

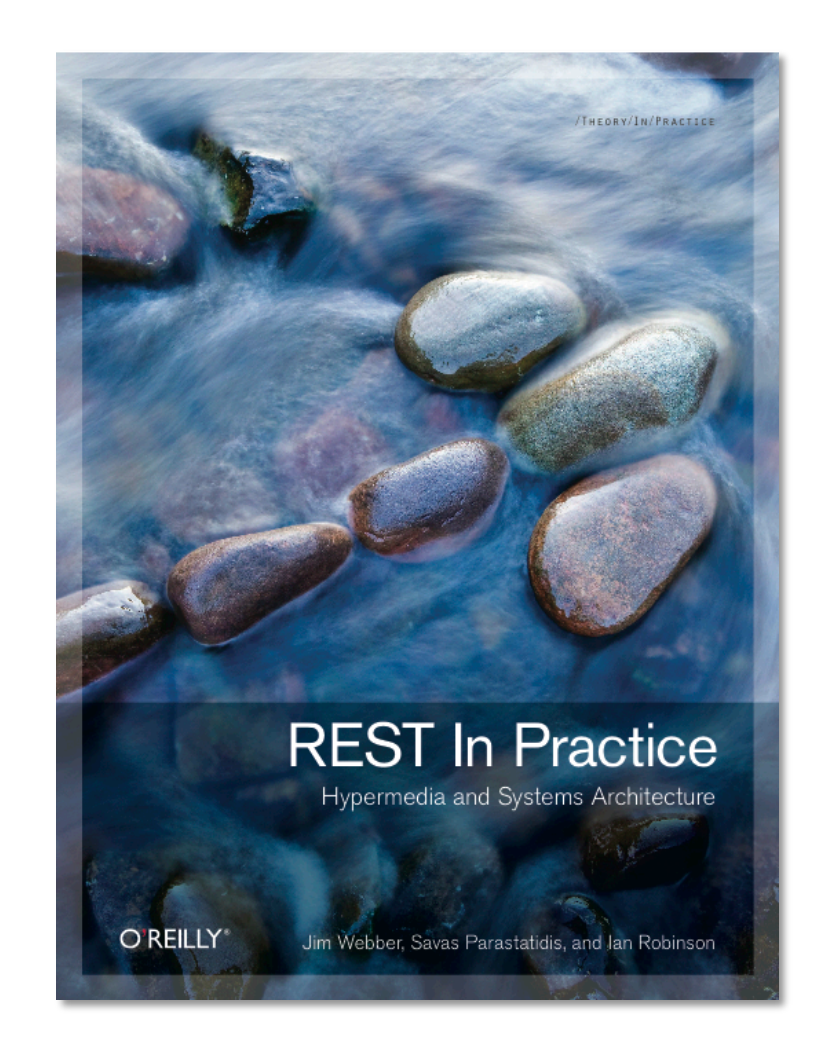

## **Composition service**

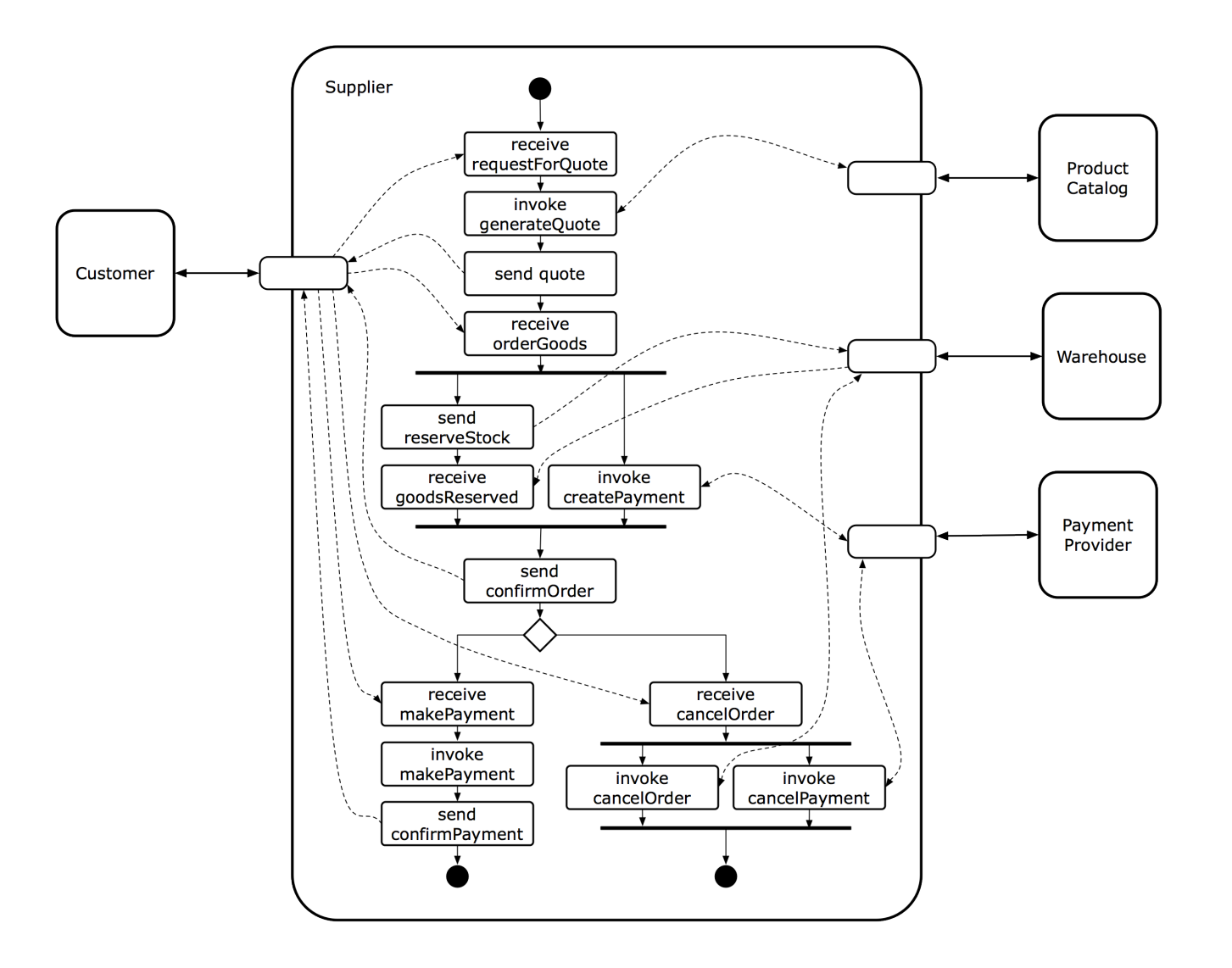

# **Hypermedia systems transform application state** representation\$

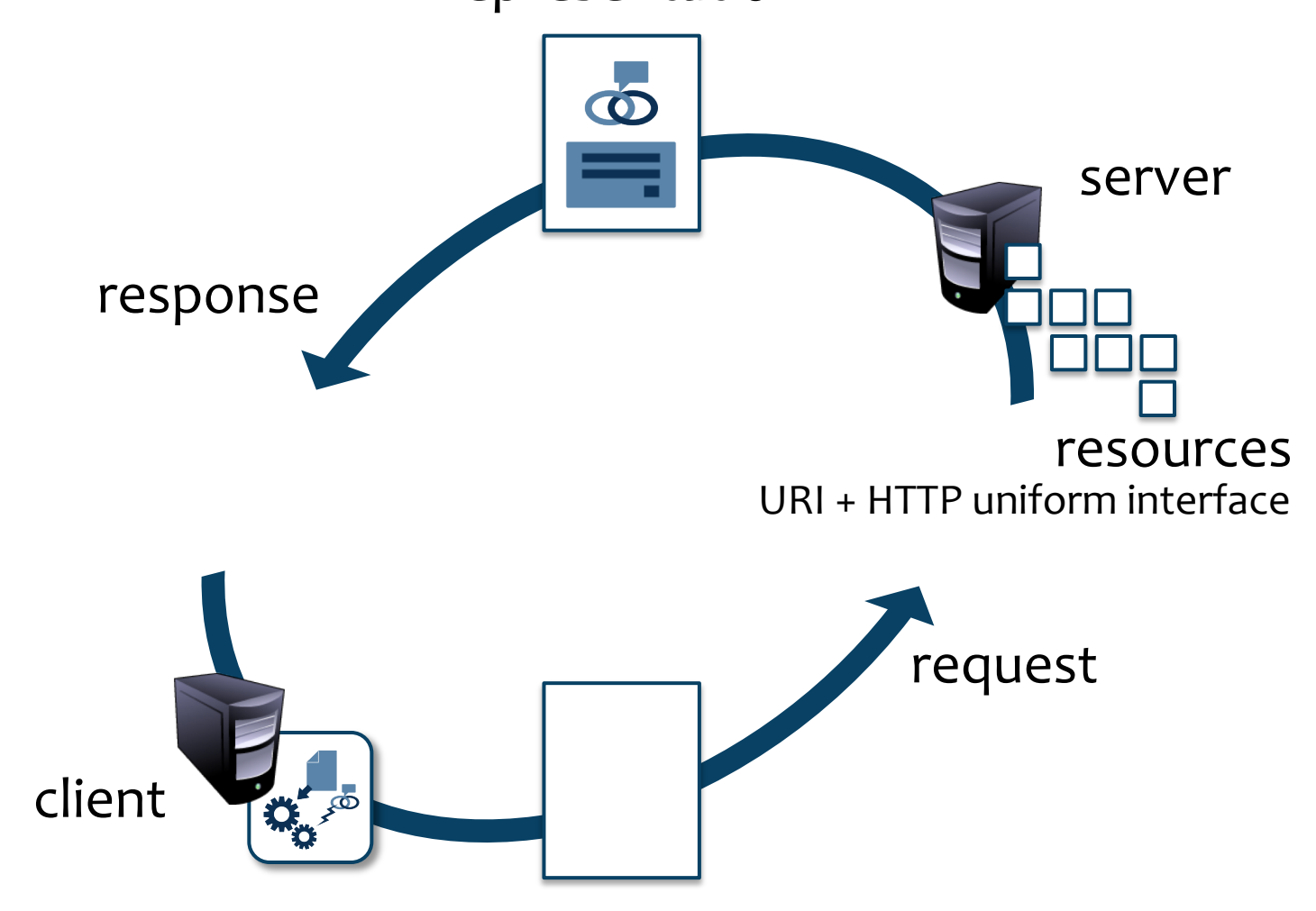

## **A** community of resources

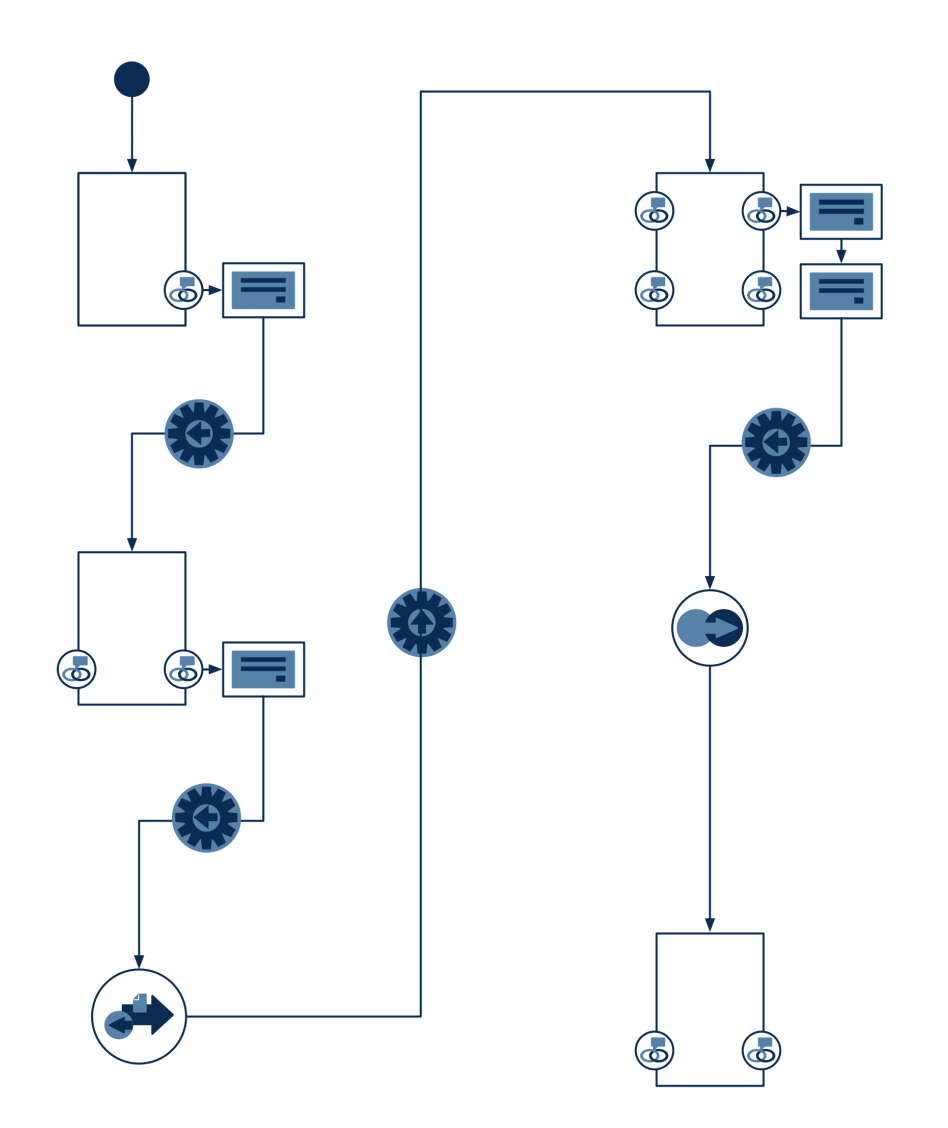